## **Wymagania edukacyjne na poszczególne oceny dla klasy 7 szkoły podstawowej zgodne z podręcznikiem "Lubię to!" wydawnictwa Nowa Era**

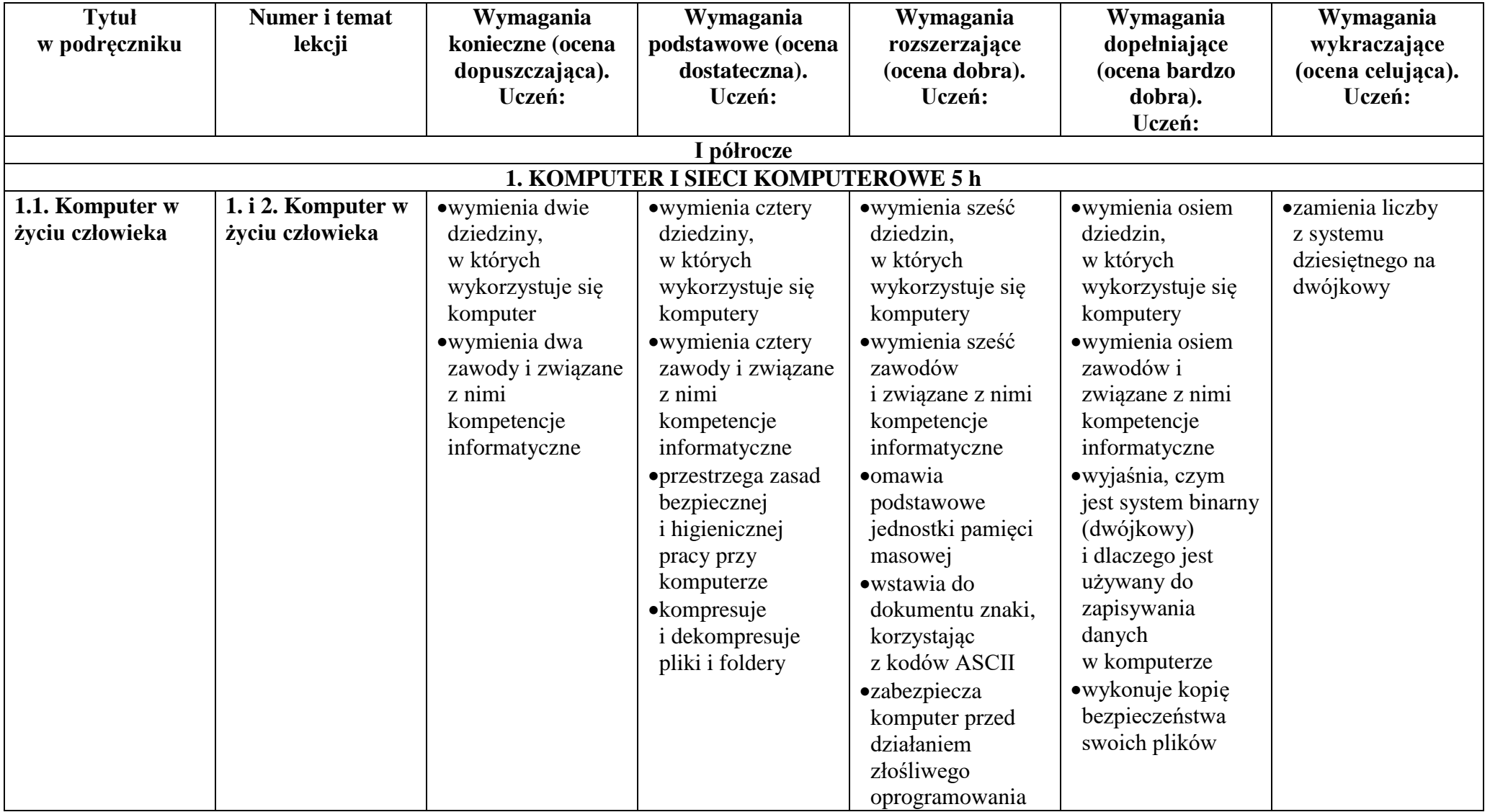

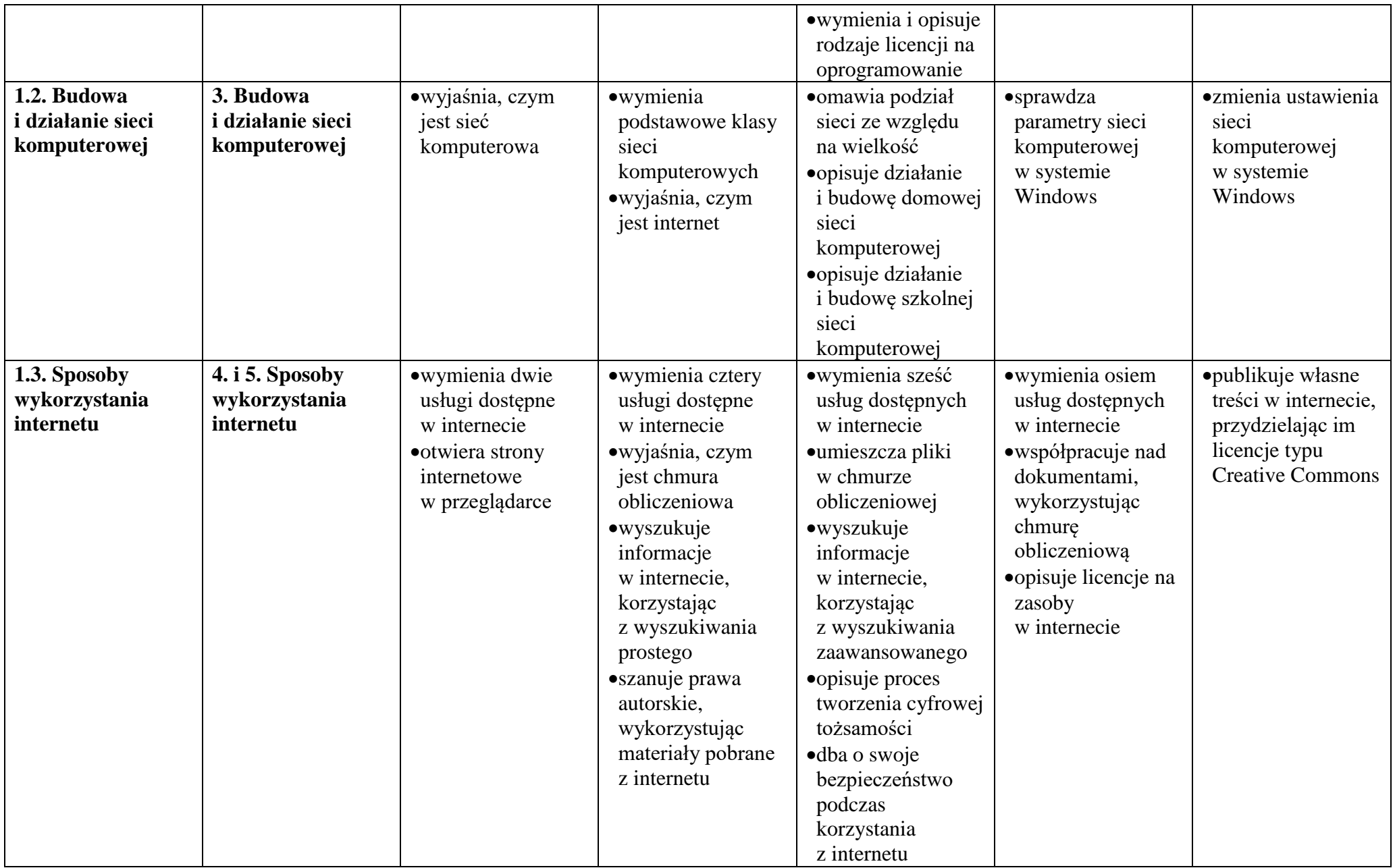

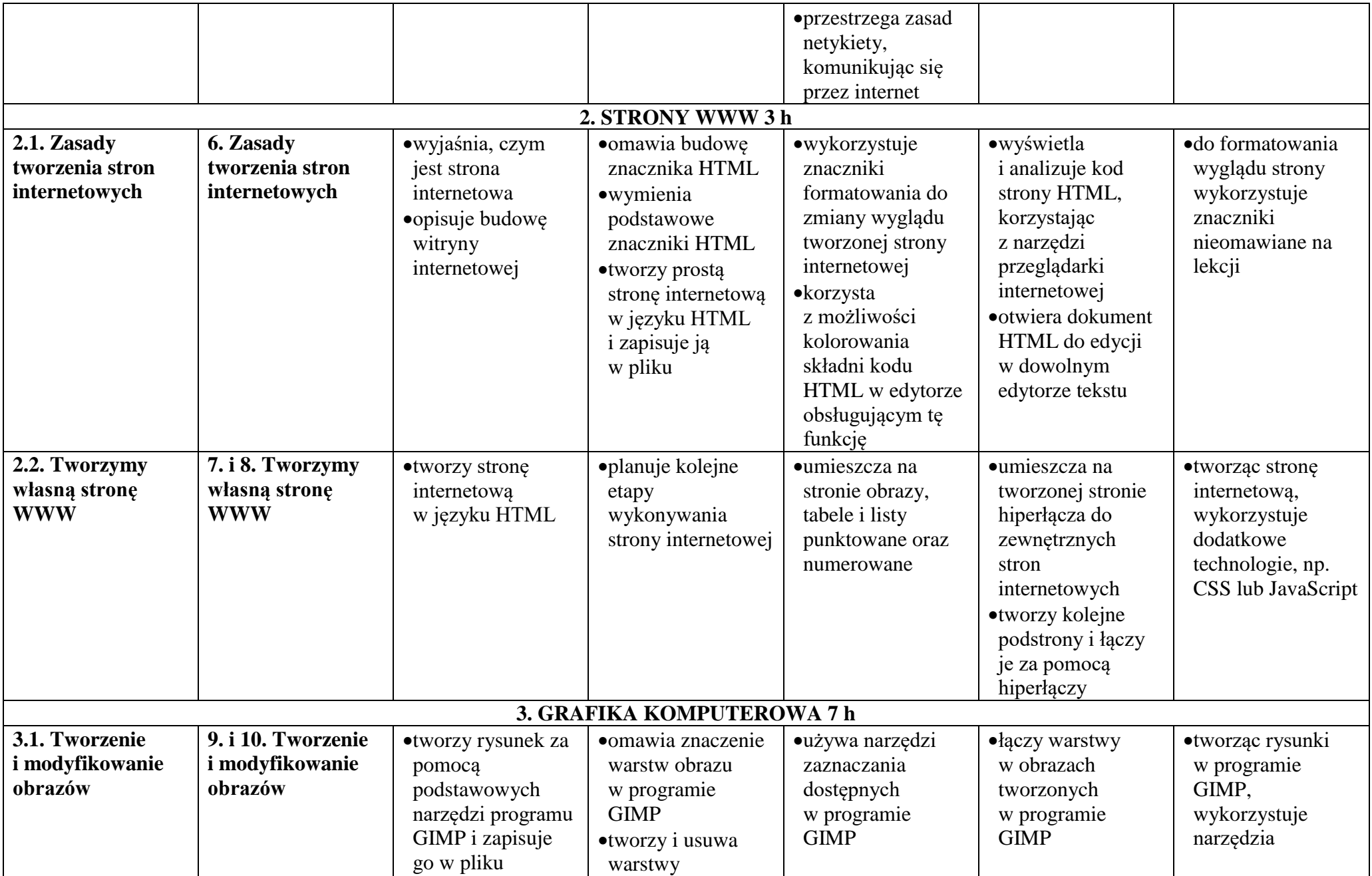

© Copyright by Nowa Era Sp. z o.o. • [www.nowaera.pl](http://www.nowaera.pl/)

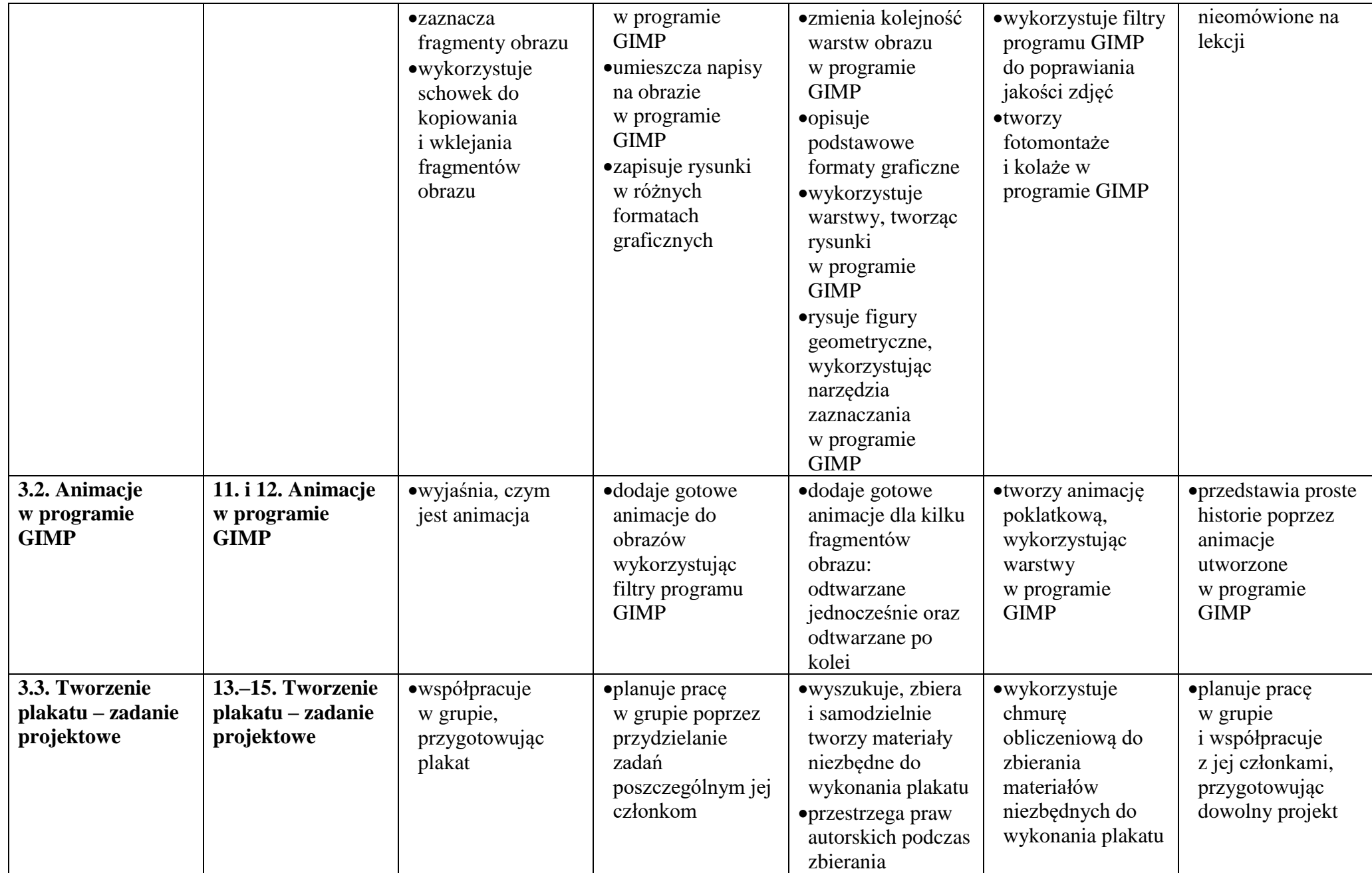

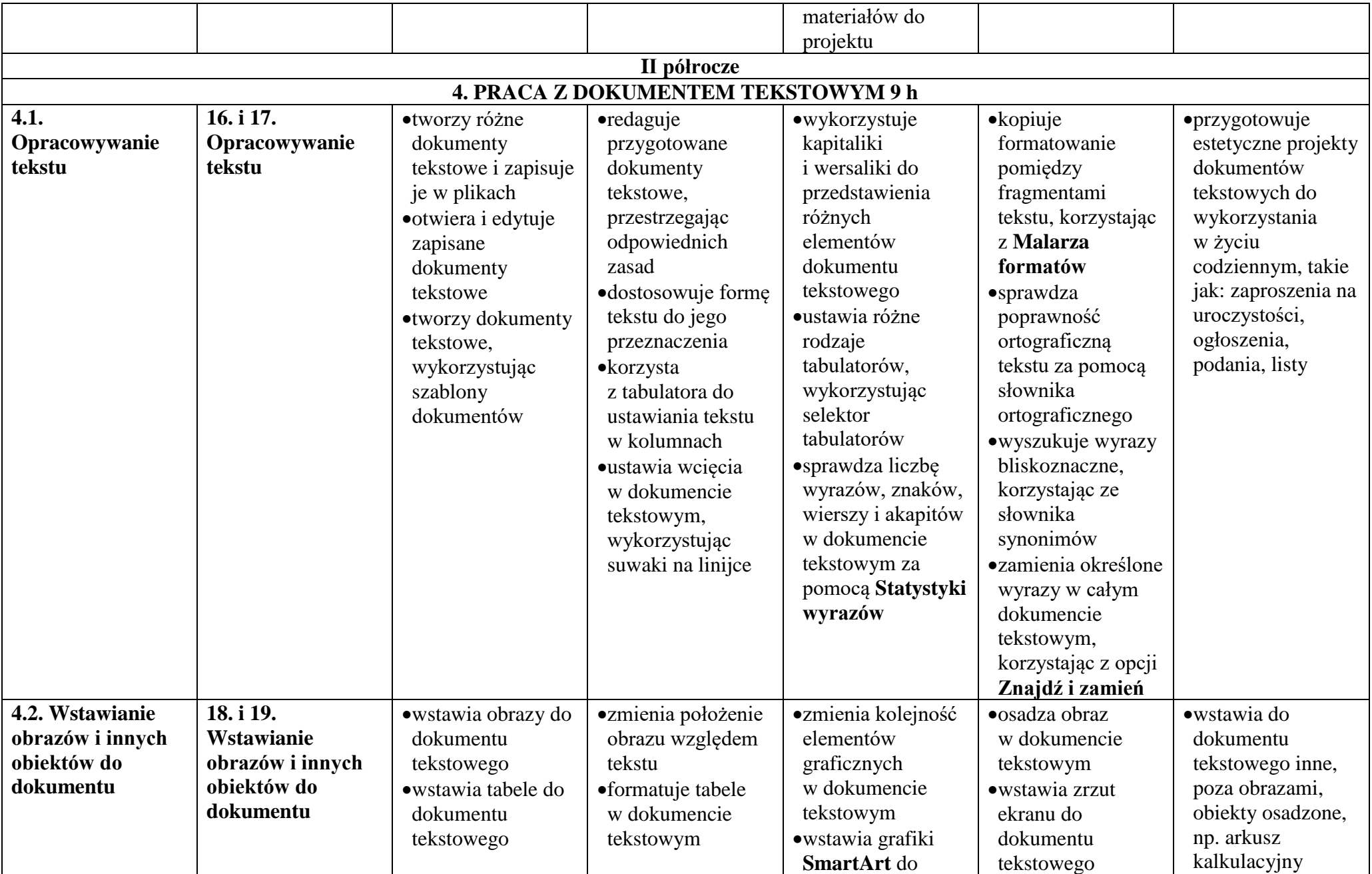

© Copyright by Nowa Era Sp. z o.o. • [www.nowaera.pl](http://www.nowaera.pl/)

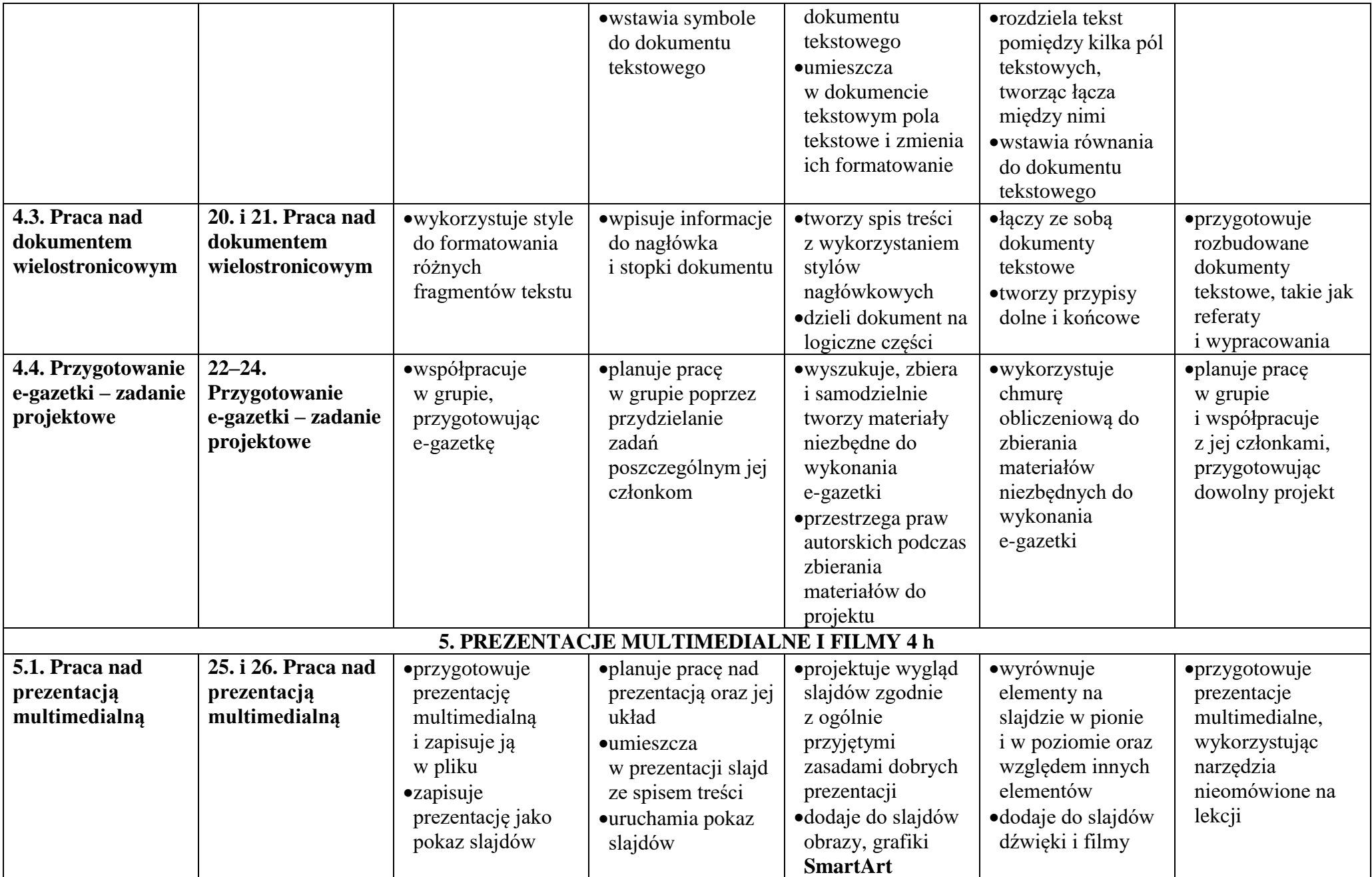

© Copyright by Nowa Era Sp. z o.o. • [www.nowaera.pl](http://www.nowaera.pl/)

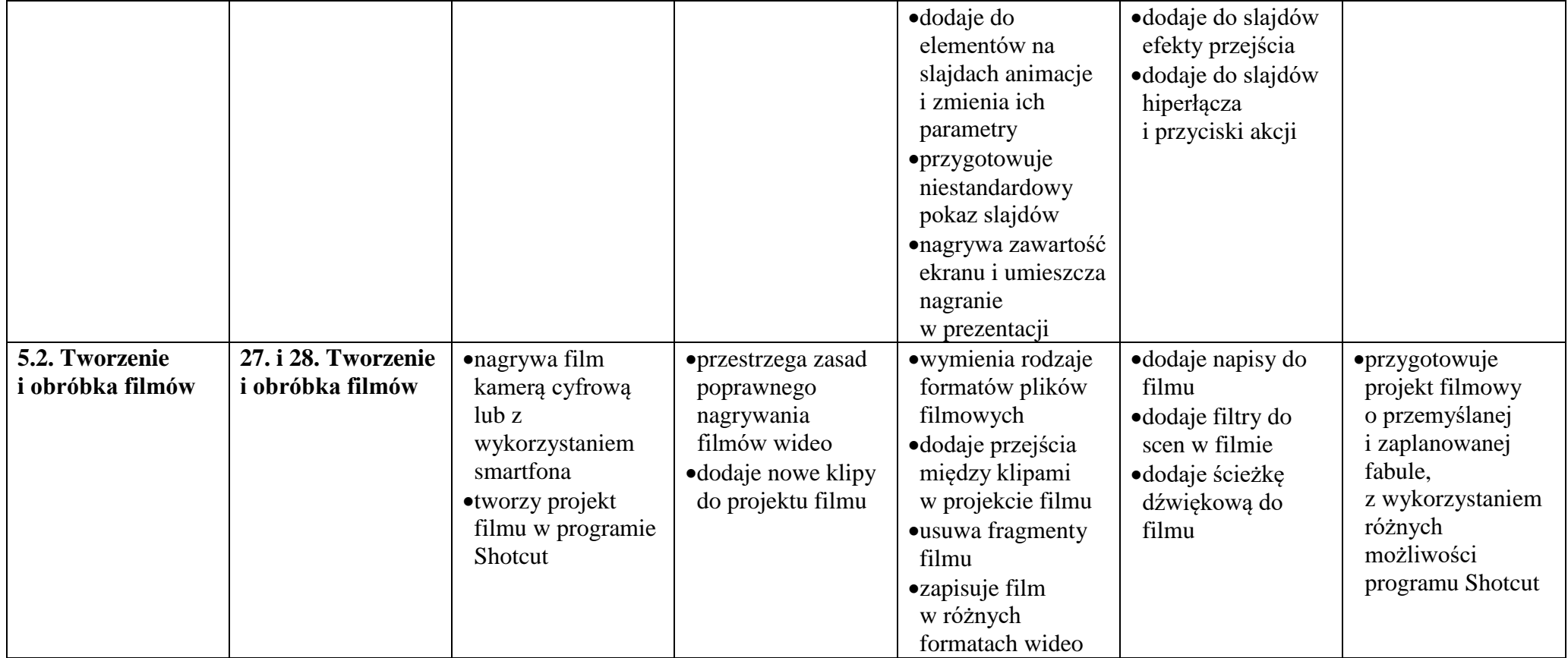